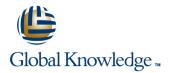

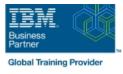

# IBM DS8000 Implementation Workshop for System z

# Duration: 3 Days Course Code: SSF1G

## Overview:

To learn the DS8000 storage subsystem and its hardware components and logical structure. The students configure the DS8000 storage subsystem using a DS8000 Storage Manager GUI and review the DS CLI interface for scripting configuration functions.

#### **Target Audience:**

This course is for Information Technology (IT) storage administrators responsible for the implementation of storage resources in an SAN environment with hardware solutions and operating systems.

## **Objectives:**

- Describe the hardware components of the IBM TotalStorage DS8000
- Describe the architecture of the IBM TotalStorage DS8000
- Describe the terminology and virtualization concepts for DS8000
- Describe the DS CLI interface installation and setup
- Describe the DS CLI interface commands and how to use them
- Describe the SSPC installation and setup
- Describe the DS Storage Management GUI interface installation and setup

- Describe the DS Storage Management GUI and how to use the panels to configure the DS8000 subsystem
- Describe the use and configuration of LPARs in the DS8000
- Describe the zSeries host attachment considerations for the DS8000
- Describe the DS8000 Copy Services interfaces
- Describe performance and tuning for DS8000
- Describe the use of TPC for the DS8000

# Prerequisites:

Students should:

- Complete Introduction to Data Storage Subsystems (SS05G)
- Complete Storage Management Fundamentals (SS06AGB)
  Have an understanding of DASD and date sets and how client
- hosts access data directly or through FICON channels

#### Content:

Unit 1 - Unit 7

# **Further Information:**

For More information, or to book your course, please call us on Head Office 01189 123456 / Northern Office 0113 242 5931

 $\underline{info@globalknowledge.co.uk}$ 

www.globalknowledge.co.uk

Global Knowledge, Mulberry Business Park, Fishponds Road, Wokingham Berkshire RG41 2GY UK